PowerMILL

- 13 ISBN 9787508369068
- 10 ISBN 7508369068

出版时间:2008-7

页数:376

#### 版权说明:本站所提供下载的PDF图书仅提供预览和简介以及在线试读,请支持正版图书。

更多资源请访问:www.tushu111.com

 $:$  PowerMILL

PowerMILL

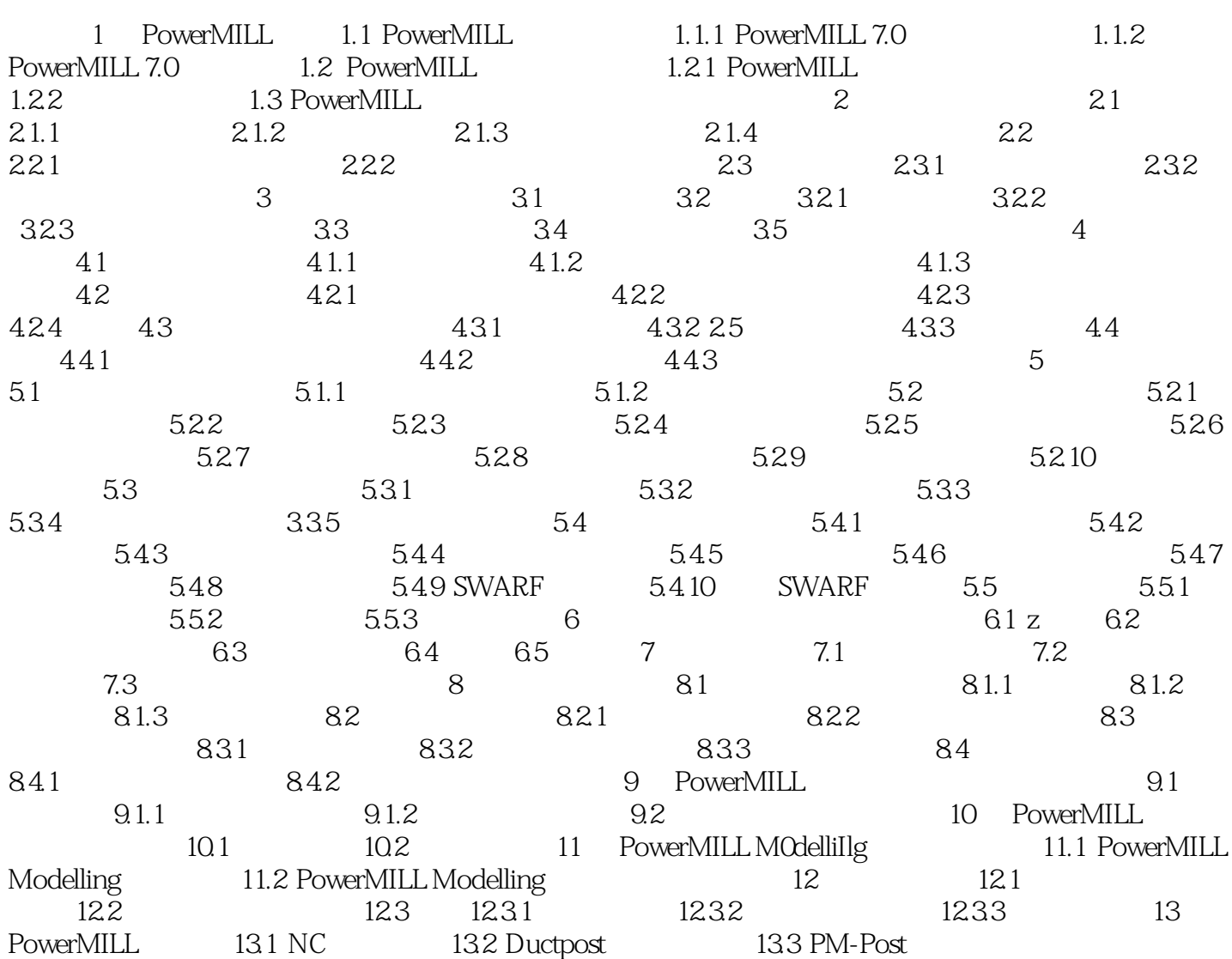

1 PowerMILL 1.1 PowerMILL 1.1 I.1.1 PowerMILL 7.0<br>erMILL Delcam Plc PowerMILL  $5$ 确地产生能最大程度发挥CNC数控机床生产效率的、无过切的加工程序,确保生产出高质量的工件。 PowerMILL 7.0<br>1 %<br>PowerShape PowerShape PowerShape PowerShape  $\sim$  $3$  $4 \t34$  $5$ 1.1.2 PowerMILL 7.0 1.<br>PowerMILL 2006 2007 PC , and the contract of  $1$ 2 CAM PowerMILL

 $\begin{minipage}{0.9\linewidth} \textbf{PowerMILL} \end{minipage} \begin{minipage}{0.9\linewidth} \textbf{D} \end{minipage} \begin{minipage}{0.9\linewidth} \textbf{D} \end{minipage} \begin{minipage}{0.9\linewidth} \textbf{D} \end{minipage} \begin{minipage}{0.9\linewidth} \textbf{D} \end{minipage} \begin{minipage}{0.9\linewidth} \textbf{D} \end{minipage} \begin{minipage}{0.9\linewidth} \textbf{D} \end{minipage} \begin{minipage}{0.9\linewidth} \textbf{D} \end{minipage} \begin{minipage}{0.9\$ 

PowerMILL

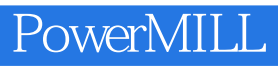

本站所提供下载的PDF图书仅提供预览和简介,请支持正版图书。

:www.tushu111.com